# Remote Desktop Manager raccourcis clavier

### Général

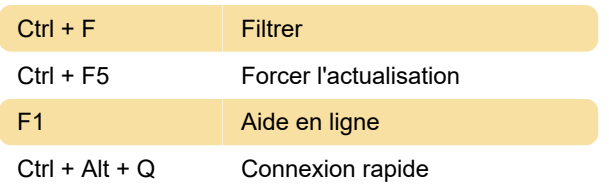

#### **Modifier**

Ctrl + E Modifier l'entrée

#### Actions

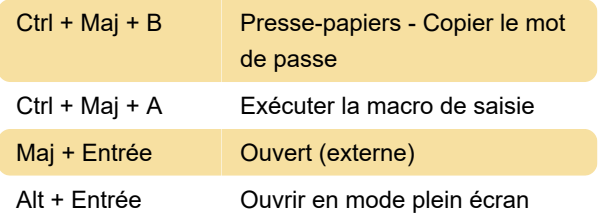

### Afficher

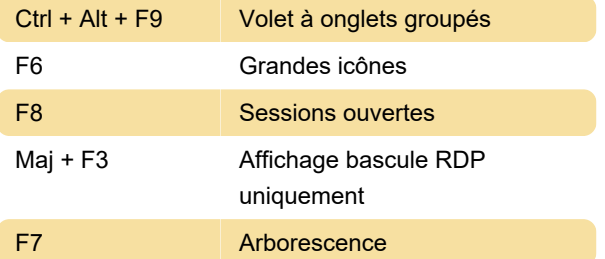

## Navigation

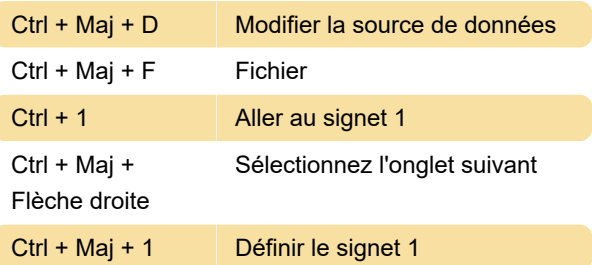

Dernière modification: 31/12/2020 08:25:24

Plus d'information: [defkey.com/fr/remote-desktop](https://defkey.com/fr/remote-desktop-manager-raccourcis-clavier?filter=basic)[manager-raccourcis-clavier?filter=basic](https://defkey.com/fr/remote-desktop-manager-raccourcis-clavier?filter=basic)

[Personnalisez ce PDF...](https://defkey.com/fr/remote-desktop-manager-raccourcis-clavier?filter=basic?pdfOptions=true)